Replicated state machine and Paxos

Jinyang Li (NYU) and Frans Kaashoek

### Fault tolerance => replication

- How to recover a single node from power failure?
	- Wait for reboot
		- Data is durable, but service is unavailable temporarily
	- Use multiple nodes to provide service
		- Another node takes over to provide service
		- How to make sure nodes respond in the same way?

# Replicated state machine (RSM)

- RSM is a general replication method – Lab 8: apply RSM to lock service
- RSM Rules:
	- All replicas start in the same initial state
	- Every replica apply operations in the same order – All operations must be deterministic
- All replicas end up in the same state

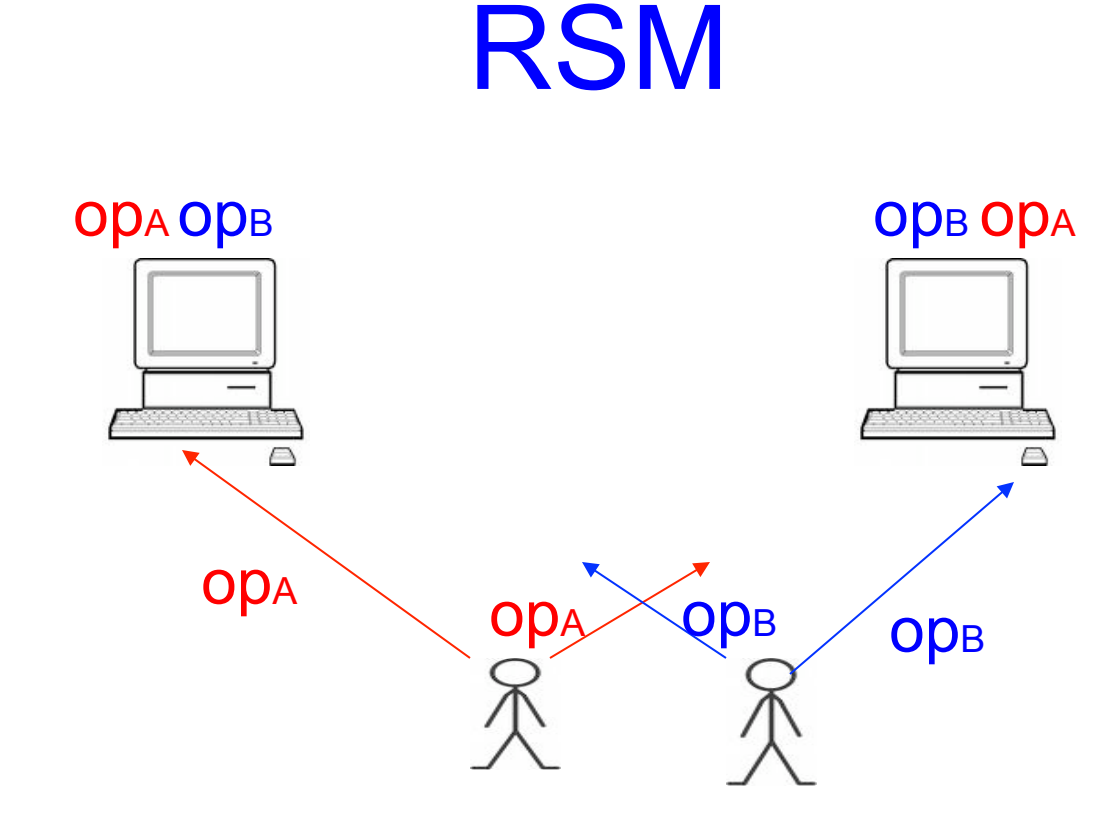

• How to maintain a single order in the face of concurrent client requests?

# RSM using primary/backup

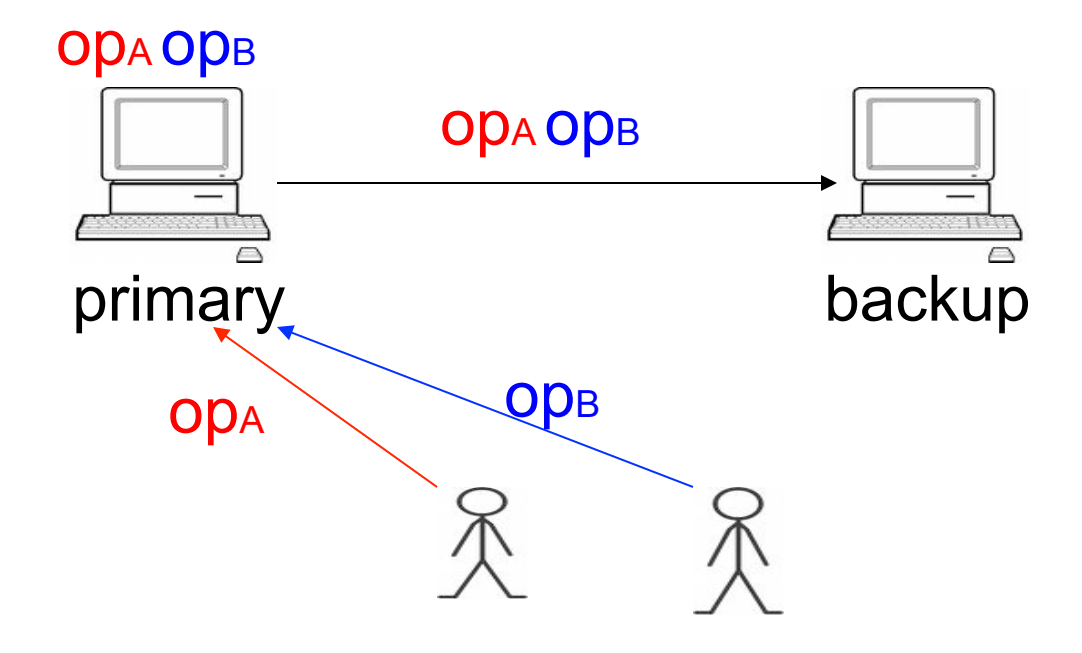

- Primary/backup: ensure a single order of ops:
	- Primary orders operations
	- Backups execute operations in order

# When does primary respond?

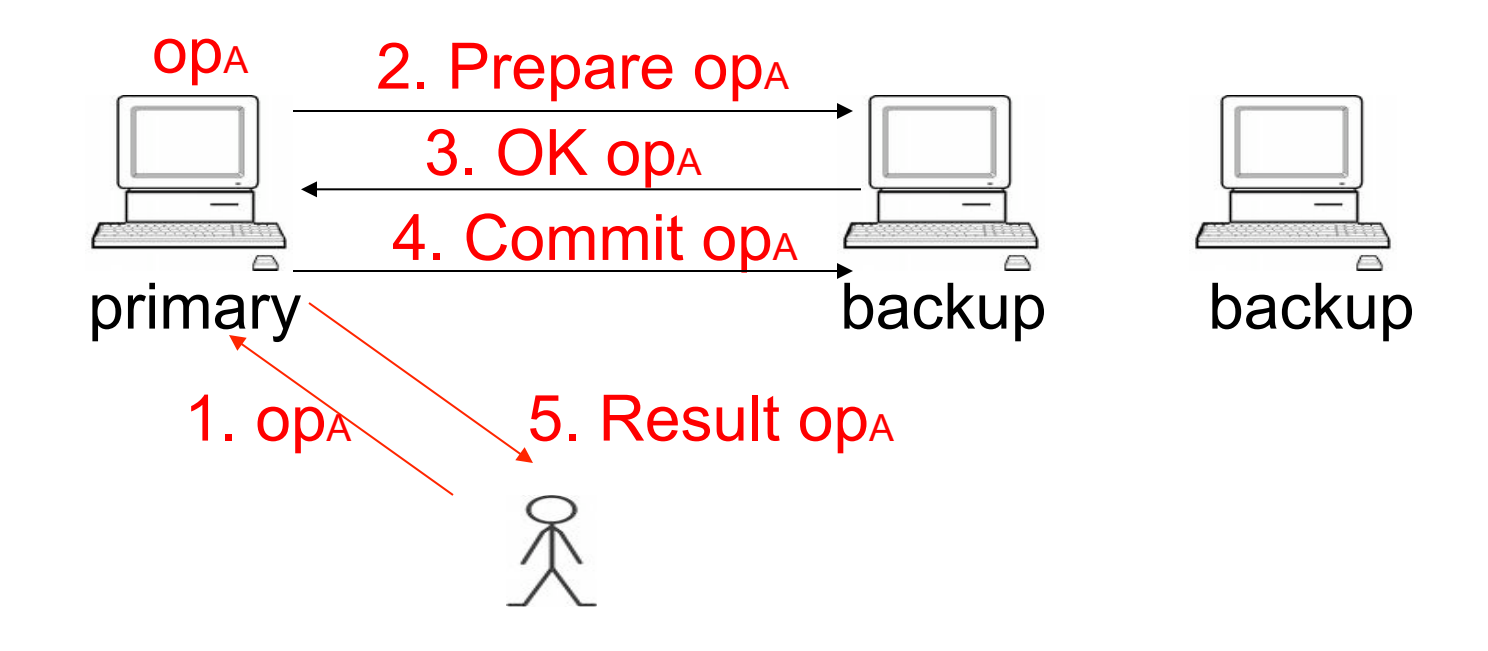

- After majority of backups have commit to op
	- Run two-phase commit
	- Lab 8: no persistent state; can avoid messages 2 and 3

# Caveats in Hypervisor RSM

- Hypervisor assumes failure detection is perfect
- What if the network between primary/backup fails?
	- Primary is still running
	- Backup becomes a new primary
	- Two primaries at the same time!
- Can timeouts detect failures correctly?
	- Pings from backup to primary are lost
	- Pings from backup to primary are delayed

### Paxos: fault tolerant agreement

- Paxos lets all nodes agree on the same value despite node failures, network failures and delays
- Extremely useful:
	- $-e.g.$  Nodes agree that X is the primary
	- e.g. Nodes agree that Y is the last operation executed

## Paxos: general approach

- One (or more) node decides to be the leader
- Leader proposes a value and solicits acceptance from others
- Leader announces result or try again

### Paxos requirement

- Correctness (safety):
	- All nodes agree on the same value
	- The agreed value X has been proposed by some node
- Fault-tolerance:
	- If less than N/2 nodes fail, the rest nodes should reach agreement *eventually w.h.p*
	- Liveness is not *guaranteed*

## Why is agreement hard?

- What if >1 nodes become leaders simultaneously?
- What if there is a network partition?
- What if a leader crashes in the middle of solicitation?
- What if a leader crashes after deciding but before announcing results?
- What if the new leader proposes different values than already decided value?

### Paxos setup

- Each node runs as a *proposer*, *acceptor* and *learner*
- Proposer (leader) proposes a value and solicit acceptence from acceptors
- Leader announces the chosen value to learners

### Strawman

- Designate a single node X as acceptor (e.g. one with smallest id)
	- Each *proposer* sends its value to X
	- X decides on one of the values
	- X announces its decision to all *learners*
- Problem?
	- Failure of the single acceptor halts decision
	- Need multiple acceptors!

## Strawman 2: multiple acceptors

- Each proposer (leader) propose to all acceptors
- Each acceptor accepts the first proposal it receives and rejects the rest
- If the leader receives positive replies from a majority of acceptors, it chooses its own value
	- There is at most 1 majority, hence only a single value is chosen
- Leader sends chosen value to all learners
- Problem:
	- What if multiple leaders propose simultaneously so there is no majority accepting?

### Paxos solution

- Proposals are ordered by proposal #
- Each acceptor may accept multiple proposals
	- If a proposal with value v is chosen, all higher proposals have value v

### Paxos state

- Acceptor maintains across reboots:
	- $-$  na, va: highest proposal # and its corresponding accepted value
	- $-$  n<sub>p</sub>: highest proposal # seen
- Proposer maintains:
	- myn: my proposal # in current Paxos
- Each round of Paxos has an instance #

### Proposer

#### • PROPOSE(v)

choose my<sub>n</sub> > np send PREPARE( $my_n$ ) to all nodes **if** PREPARE\_OK( $n_a$ ,  $v_a$ ) from majority **then**  $v_a = v_a$  with highest  $n_a$ , or choose own v otherwise send ACCEPT  $(n_a, v_a)$  to all **if ACCEPT\_OK(n<sub>a</sub>) from majority then** send DECIDED( $v_a$ ) to all

### Acceptor

• PREPARE(n)

If  $n > np$  $np = n$  reply <PREPARE\_OK, na,va> This node will not accept any proposal lower than n

• ACCEPT(n, v)

If  $n \geq p$  $na = n$  $va = v$ reply with <ACCEPT\_OK>

### Paxos operation: 3 phase example

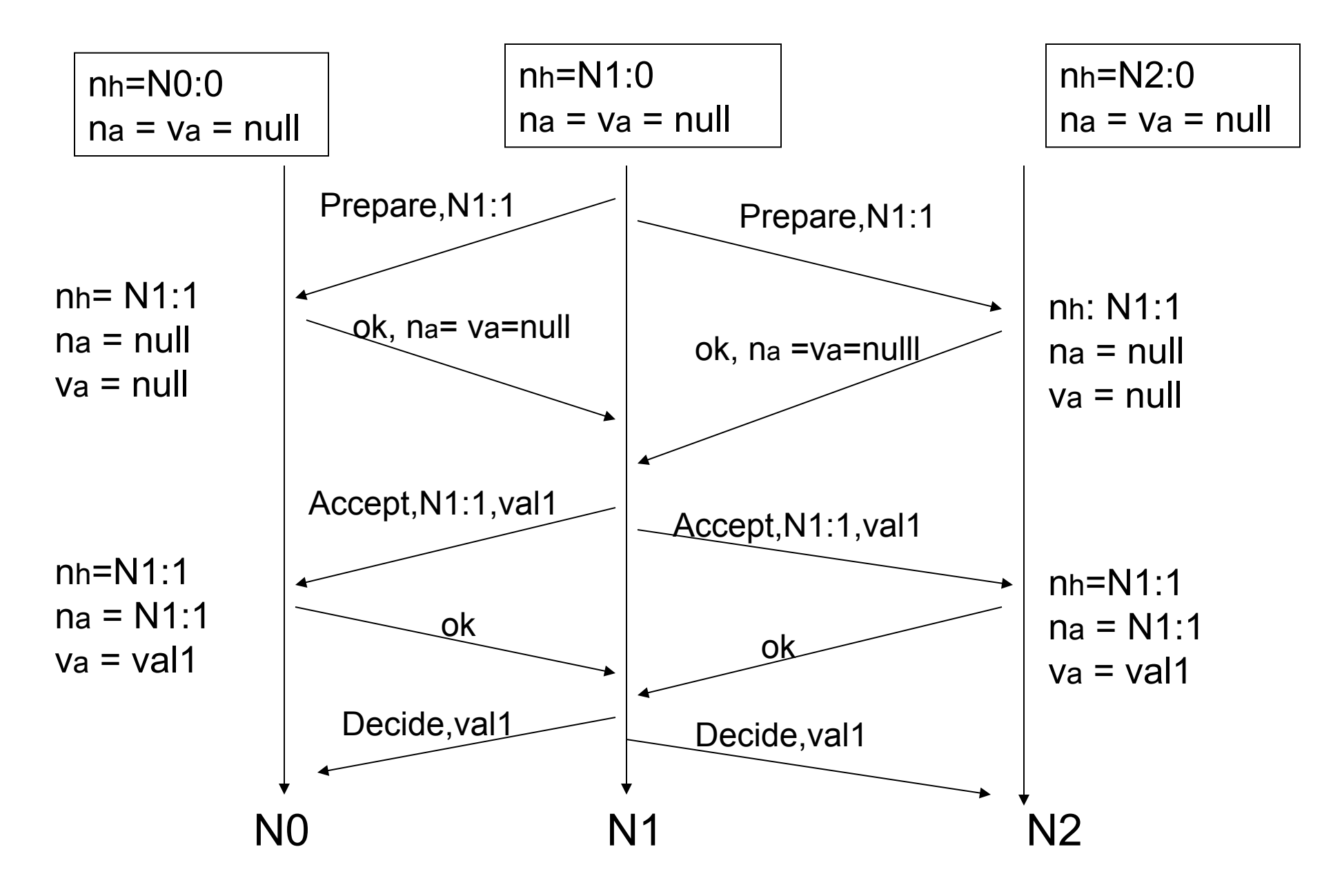

### Paxos properties

- When is the value V chosen?
	- 1. When leader receives a majority prepare-ok and proposes V
	- 2. When a majority nodes accept V
	- 3. When the leader receives a majority acceptok for value V

### Understanding Paxos

- What if more than one leader is active?
- Suppose two leaders use different proposal number, N0:10, N1:11
- Can both leaders see a majority of prepare-ok?

## Understanding Paxos

- What if leader fails while sending accept?
- What if a node fails after receiving accept? – If it doesn't restart …
	- If it reboots …
- What if a node fails after sending prepare-ok? – If it reboots …

## Using Paxos for RSM

- Fault-tolerant RSM requires consistent replica membership
	- Membership: <primary, backups>
	- RSM goes through a series of membership changes <vid-0, primary, backups><vid-1, primary, backups> ..
- Use Paxos to agree on the <primary, backups> for a particular vid

 $-$  vid == paxos instance #

## Lab8: Using Paxos for RSM

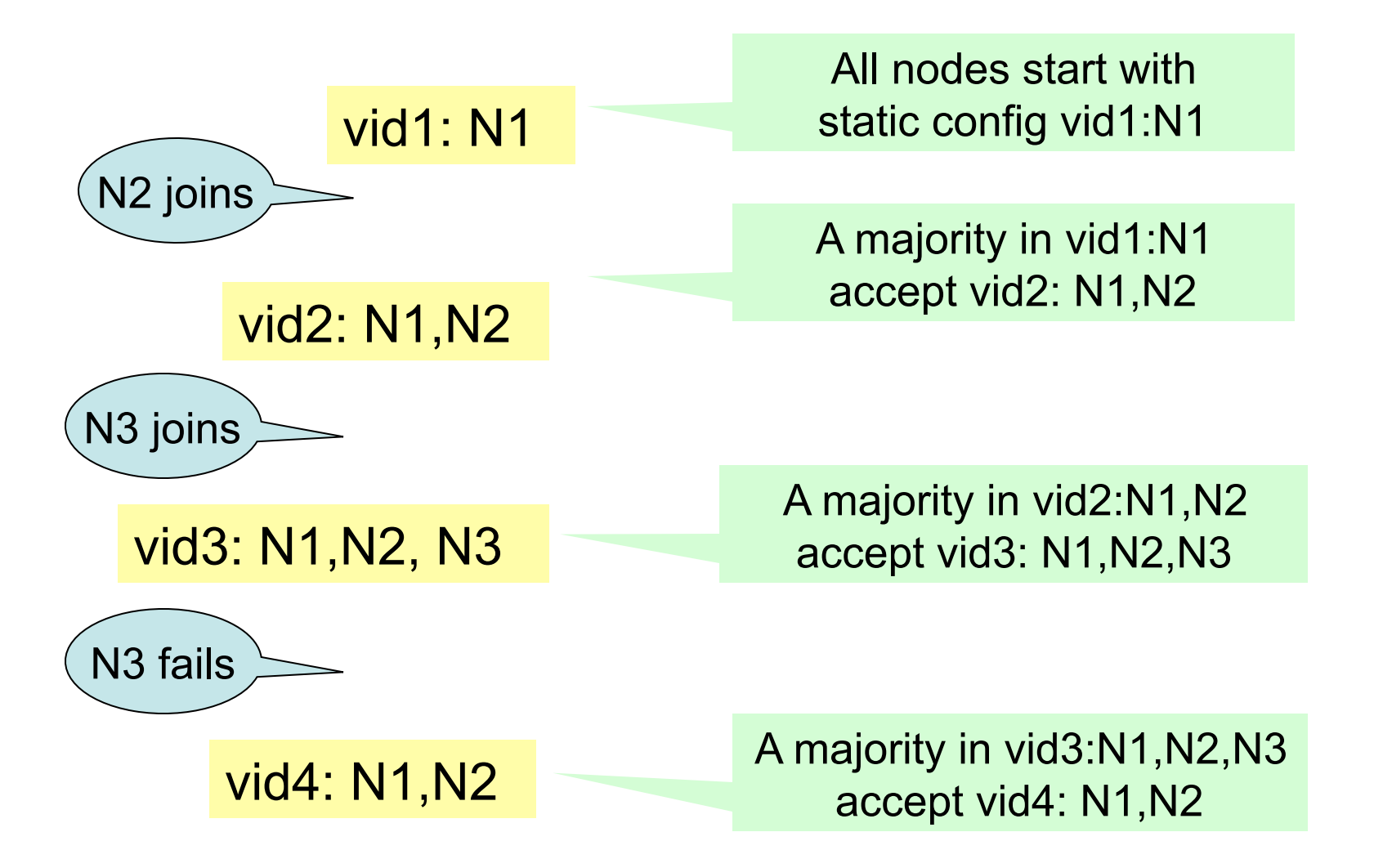

### Lab7: Using Paxos for RSM

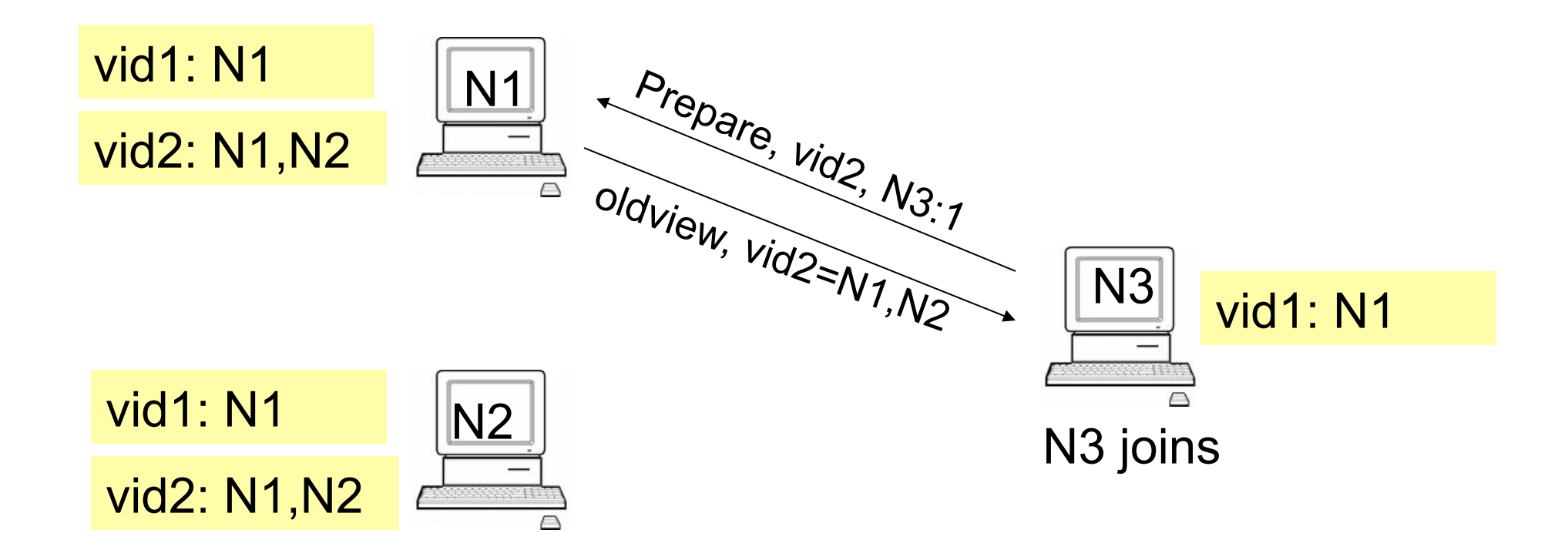

### Lab7: Using Paxos for RSM

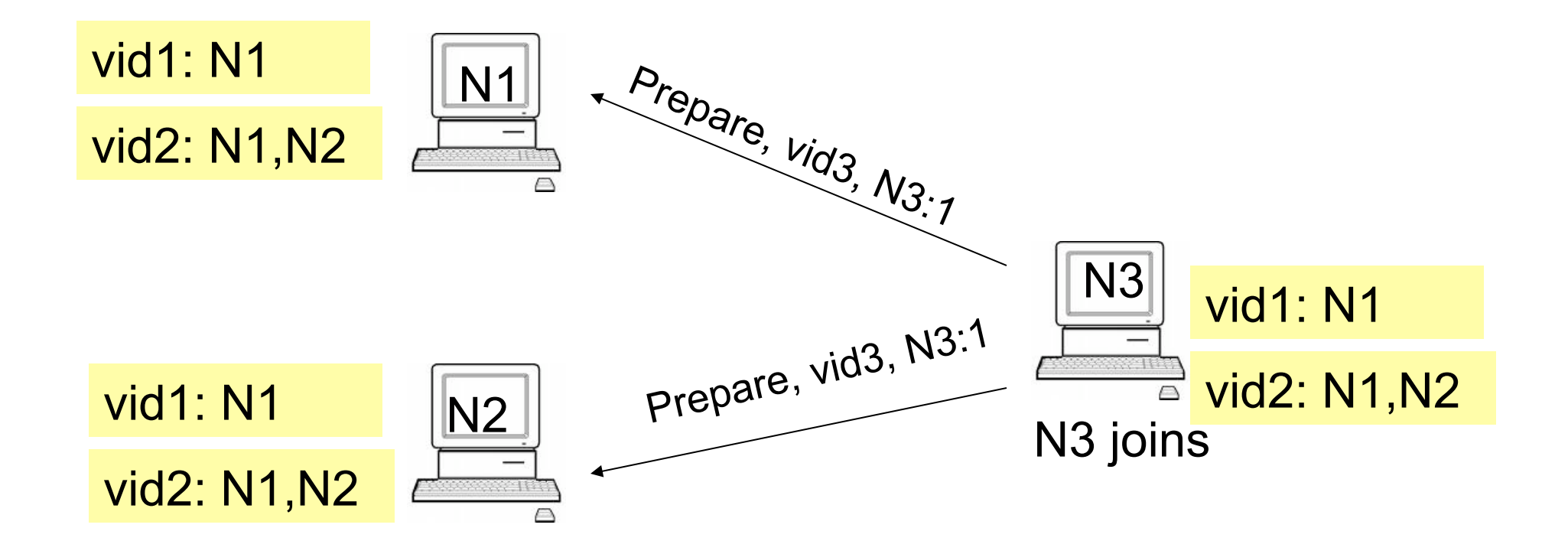

### Lab8: re-configurable RSM

- Use RSM to replicate lock server
- Primary in each view assigns a viewstamp to each client requests
	- Viewstamp is a tuple (vid:seqno)
	- $-(0:0)(0:1)(0:2)(0:3)(1:0)(1:1)(1:2)(2:0)(2:1)$
- All replicas execute client requests in viewstamp order

## Lab8: Viewstamp replication

- To execute an op with viewstamp (vs), a replica must have executed all ops < vs
- A newly joined replica need to transfer state to ensure its state reflect executions of all ops < vs

## Lab8: Using Paxos for RSM

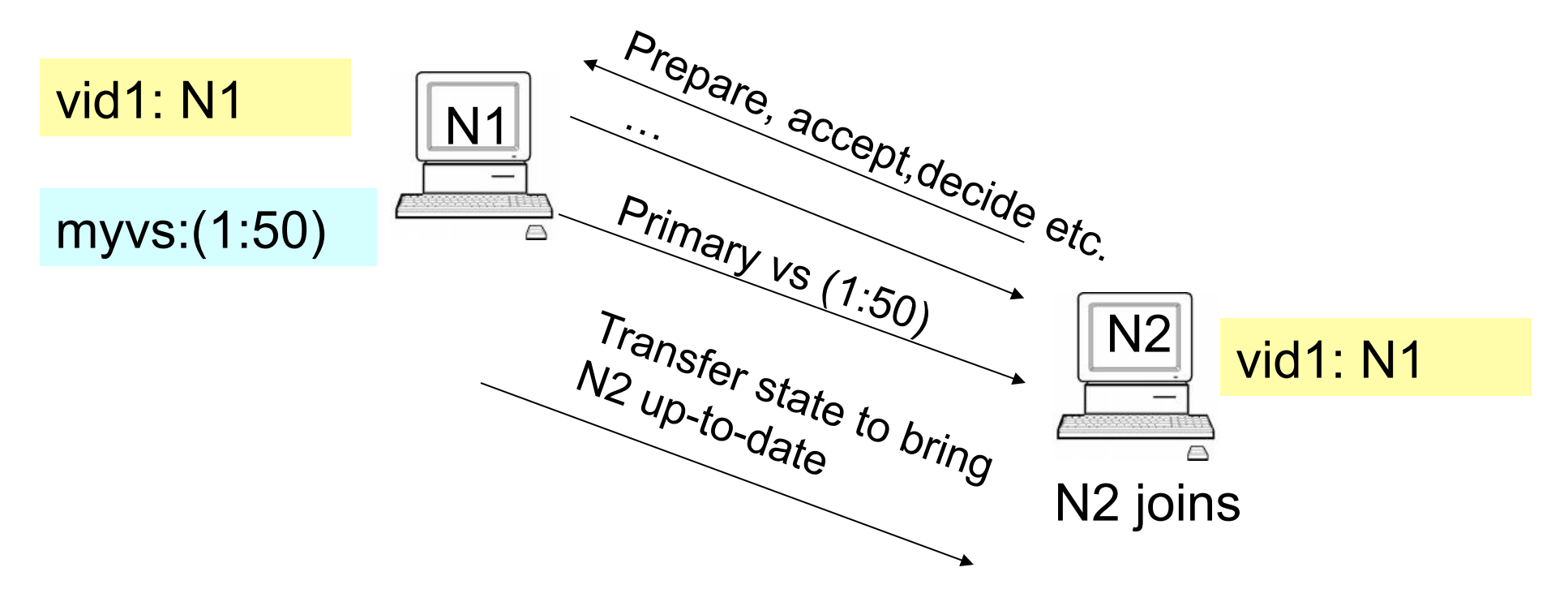

- Primary in new view is last primary, if alive
- Otherwise, backup lowest ID
- Resume responding to client after backups and primary are in sync